PRIMÁRIA COMUNEI COMIȘANI<br>JUDEȚUL DÂMBOVIȚA<br>COMPARTIMENT URBANISM<br>NR. 7020/03.07.2023

## LISTA CERTIFICATELOR DE URBANISM EMISE

## în perioada: 01.04.2023 - 30.06.2023

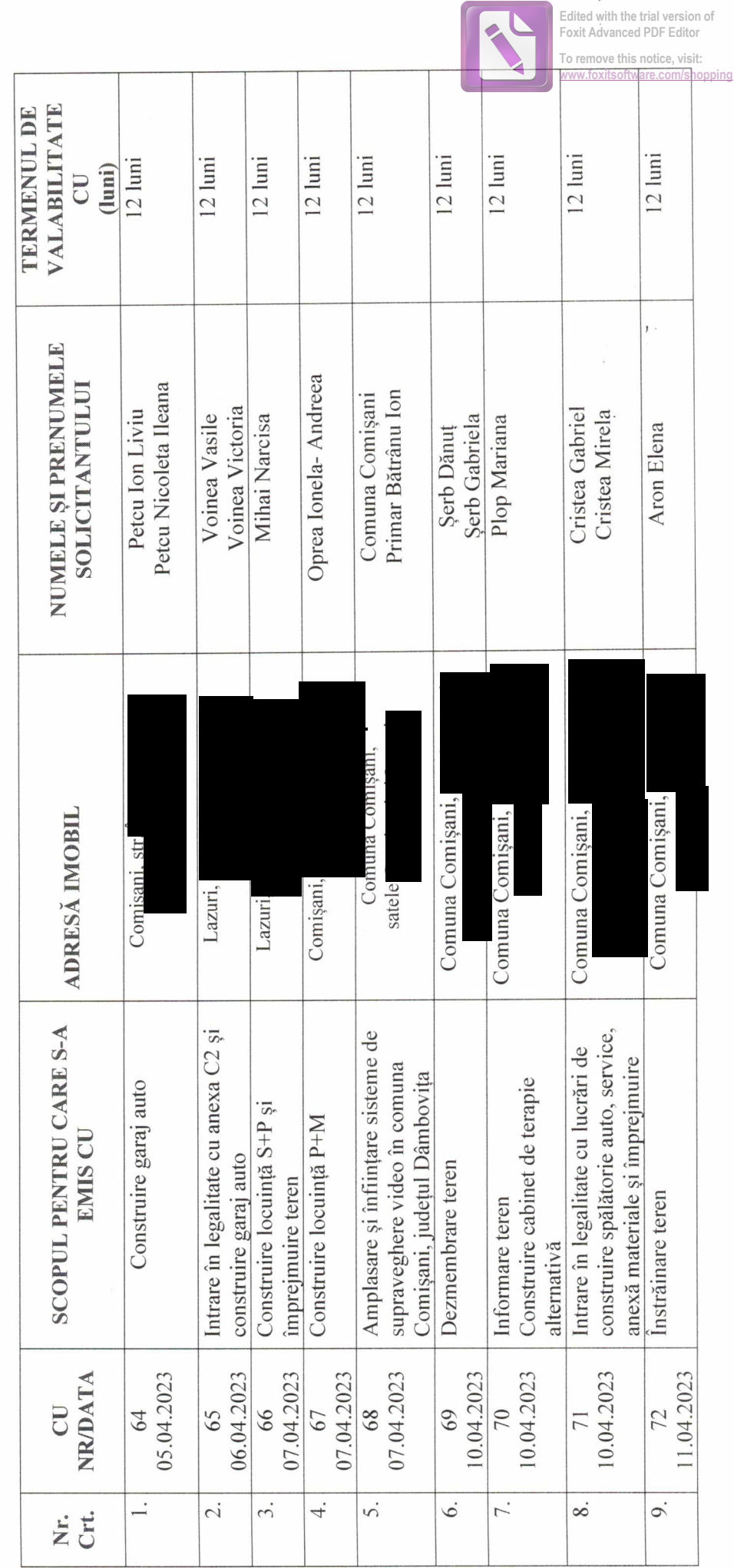

 $\overline{\phantom{a}}$ 

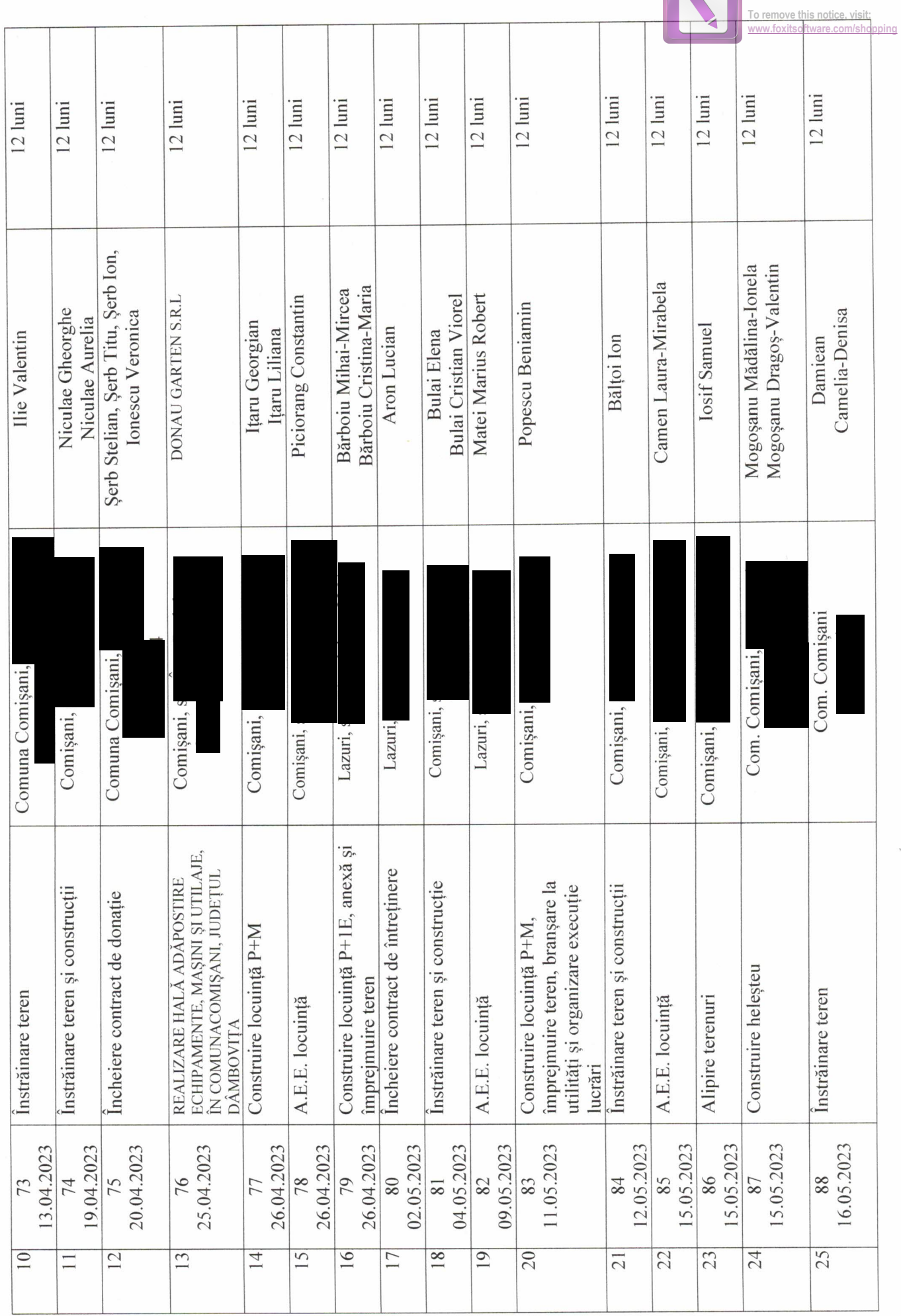

**Edited with the trial version of Foxit Advanced PDF Editor**

 $\bar{\alpha}$ 

R

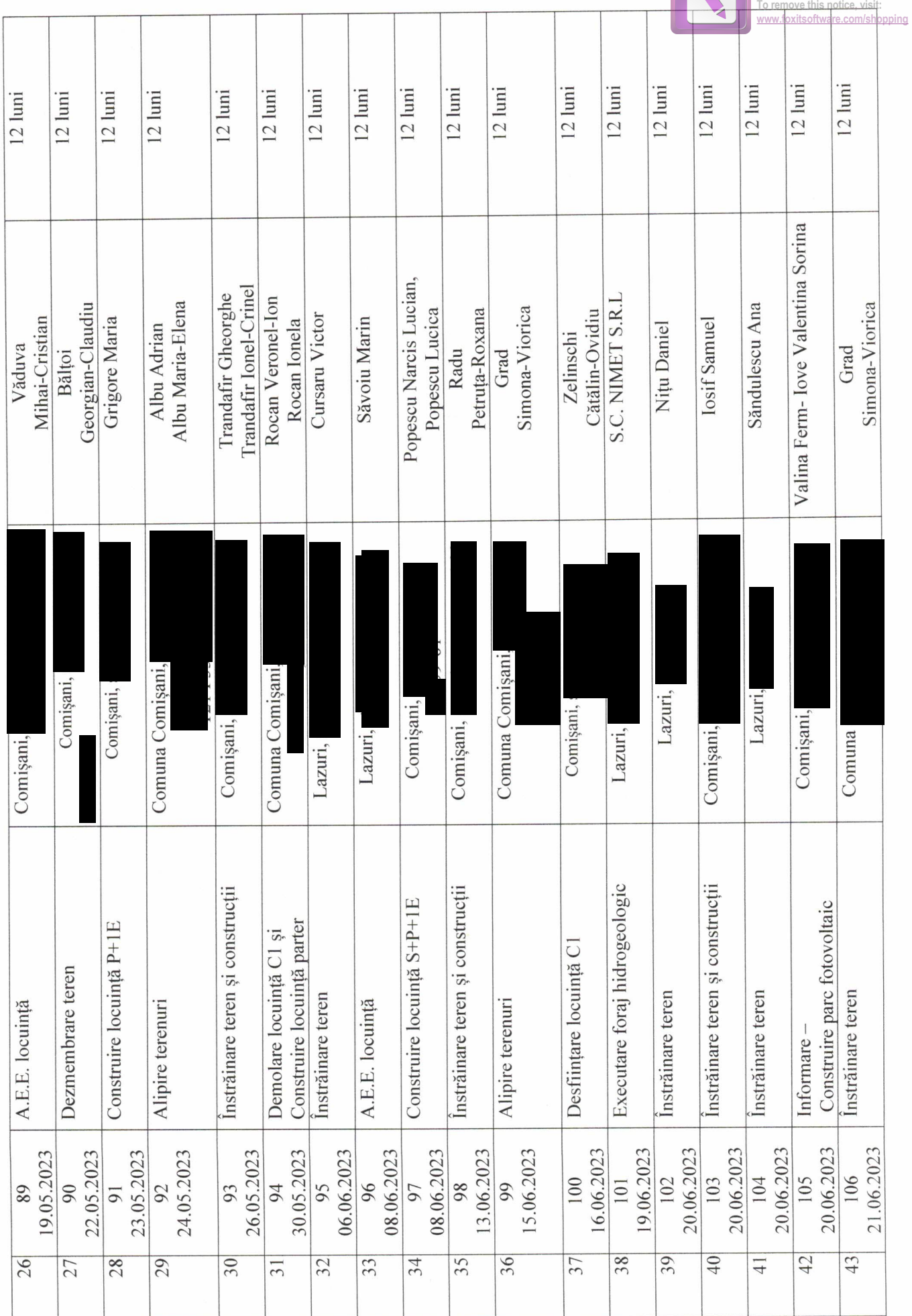

**Edited with the trial version of Foxit Advanced PDF Editor**

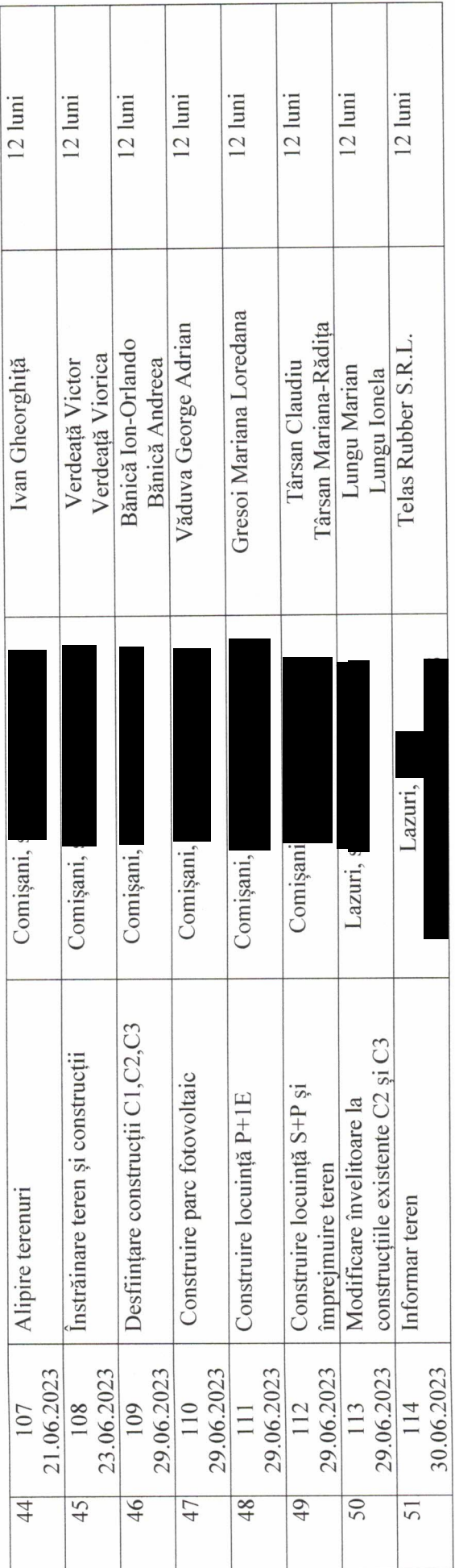

PRIMAR,

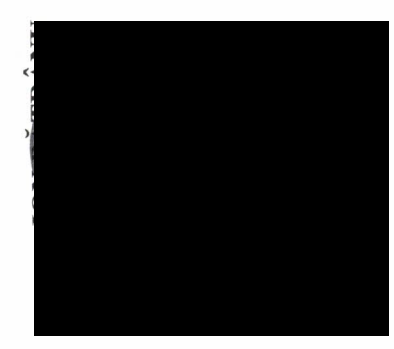

COMPARTIMENT URBANISM,

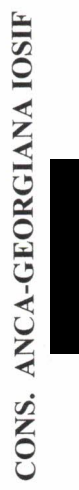

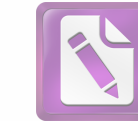

**Edited with the trial version of Foxit Advanced PDF Editor To remove this notice, visit: [www.foxitsoftware.com/shopping](http://www.foxitsoftware.com/shopping)**